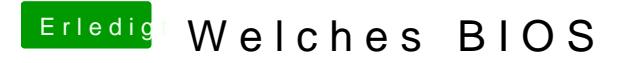

Beitrag von Captian Crazy vom 5. Februar 2014, 15:50

Hab es jetzt mal mit -x Probiert aber er startet normal so als ob ich nichts g